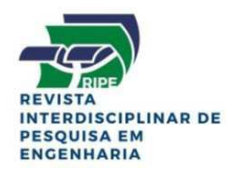

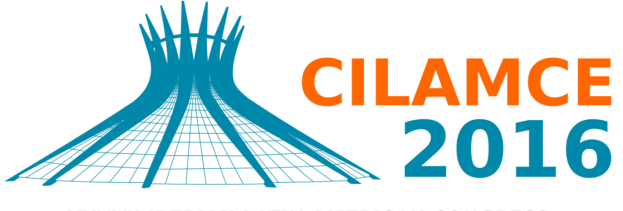

**XXXVII IBERIAN LATIN AMERICAN CONGRESS** ON COMPUTATIONAL METHODS IN ENGINEERING **BRASÍLIA - DF - BRAZIL** 

# **UMA ABORDAGEM PARA CONSIDERAÇÃO DE OTIMIZAÇÃO ROBUSTA EM RESERVATÓRIO DE PETRÓLEO**

### **Jefferson Wellano Oliveira Pinto**

### **Silvana Maria Bastos**

wellano@gmail.com

smb@ufpe.br

Universidade Federal de Pernambuco

Rua Acadêmico Hélio Ramos, s/n, 50740530, Pernambuco, Recife, Brasil

### **Ramiro Brito Willmersdorf**

ramiro.willmersdorf@gmail.com

Universidade Federal de Pernambuco

Rua Acadêmico Hélio Ramos, s/n, 50740530, Pernambuco, Recife, Brasil

*Resumo. No gerenciamento de reservatórios, um dos grandes desafios é a busca da melhor solução para a produção de óleo. É comum que as características geológicas dos campos estudados contenham incertezas. Uma forma de conduzir o gerenciamento ótimo dos reservatórios sob incerteza é através da otimização robusta, que usa um conjunto de realizações a fim de honrar as estatísticas das incertezas geológicas. Dado que a simulação numérica possui um alto custo computacional, a técnica de otimização por aproximação sequencial SAO (Sequential Aproximation Optimization) é utilizada para reduzir o máximo possível o número de avaliações de função. Modelos substitutos precisos, baseados em funções de base radial, com baixos custos computacionais serão utilizados.*

*Palavras-chave: Gerenciamento Ótimo, Otimização Robusta, Otimização por Aproximação Sequencial, Funções de Base Radial.* 

# **1 INTRODUÇÃO**

Um grande desafio nos problemas de otimização da injeção de água de reservatórios de petróleo está na variabilidade espacial e incertezas das formações geológicas dos reservatórios. Uma abordagem que reduz o impacto dessas incertezas é a otimização robusta.

Na otimização robusta, o procedimento de otimização é conduzido sobre um conjunto de realizações do reservatório, onde são honradas as estatísticas das incertezas geológicas. Com o intuito de reduzir o tempo de processamento do procedimento, as otimizações podem ser feitas baseadas em um pequeno conjunto de realizações representativo do conjunto original. A seleção destas é feito utilizando a distribuição estatística da função objetivo. Na engenharia de reservatório, a maioria dos trabalhos que utiliza a formulação robusta considera uma única função objetivo que é o VPL (valor presente líquido) do reservatório. Neste trabalho são utilizadas a média e o desvio padrão do VPL do subconjunto tomado, o resultado da otimização é então propagado às realizações originais.

A estratégia robusta tipicamente reduz a incerteza do resultado esperado comparado a uma estratégia não robusta, isto é, aumenta o valor esperado do VPL e diminui o seu desvio padrão.

Dois problemas de reservatório são analisados, ambos são modelos black oil e as simulações são feitas pelo simulador comercial IMEX da CMG (CMG,2006). Para reduzir o custo computacional da simulação, modelos substitutos baseados em ajuste de dados que utilizam funções de base radial (RBF – Radial Basis Function) são construídos. Neste caso o modelo substituto é aplicado em um processo iterativo chamado de Otimização por Aproximação Sequencial (SAO).

## **2 OTIMIZAÇÃO ROBUSTA**

As incertezas são características de qualquer modelo geológico devido a dados insuficientes da sísmica, de amostras indeformadas (*core samples*) e diagrafias (*well logs*). Além disso, a distribuição verdadeira das propriedades do reservatório continuará desconhecida. Para quantificar as incertezas em um modelo geológico, métodos geoestatísticos podem ser utilizados através da construção de múltiplas realizações equiprováveis das propriedades do reservatório (Yasari, 2013; Van Essen, 2009). Isso pode ser entendido como a discretização do espaço de incertezas desconhecido, Θ , resultando em um número finito de realizações *R<sub>d</sub>* como:

$$
R_d = \left\{ R_1, R_2, \dots, R_{N_T} \right\} \in \mathcal{R}
$$
\n<sup>(1)</sup>

Onde *NT* indica o número total de realizações geoestatística.

A função objetivo, que nos casos uniobjetivo é o VPL, é representada por *J*, que é função de parâmetros de otimização *x* e de realizações geoestatísticas *Rd*:

$$
J = J(x, R_d) \tag{2}
$$

Na otimização robusta, o conjunto de realizações pode ser usado de diferentes formas para tratar o impacto das incertezas. A função objetiva mais direta da otimização robusta é baseado no resultado esperado do conjunto de realizações. Outros objetivos podem envolver a

*Proceedings of the XXXVII Iberian Latin-American Congress on Computational Methods in Engineering Suzana Moreira Ávila (Editor), ABMEC, Brasília, DF, Brazil, November 6-9, 2016* 

incorporação da variância dos resultados entre outras abordagens (Van Essen et. al. , 2009; Bertsimas et. al., 2011). Seguindo o trabalho de Van Essen et al (2009) e Yasari et al. (2013), a função objetivo na otimização robusta,  $J_{RO}$ , contando com incertezas representada pelas múltiplas realizações, pode ser definida da seguinte maneira:

$$
J_{_{RO}} = E_{_{\theta_d}} \left[ J(x, \theta_d) \right] - r \sigma_{_{\theta_d}} \left[ J(x, \theta_d) \right] \; \therefore \; E \left[ J(x, \theta_d) \right] = \overline{J} = \frac{1}{N_T} \sum_{i=1}^{N_T} J(x, \theta_i) \tag{3}
$$

 $[J(x, \theta_d)] = \overline{J} = \frac{1}{N_T} \sum_{i=1}^T$ onde  $E[J(x, \theta_a)] = \overline{J} = \frac{1}{N} \sum_{i=1}^{N_T} J(x, \theta_i)$  $N_T \stackrel{J}{\longrightarrow} N_{T}$  *i*=1  $E[J(x, \theta_d)] = J = \frac{1}{\sqrt{2}} \sum J$ *N*  $\{\theta_d\}$ =  $J = \frac{1}{N} \sum J(x, \theta)$  $[\mathbf{x}, \theta_d]$  =  $\overline{J} = \frac{1}{N_T} \sum_{i=1}^{N_T} J(\mathbf{x})$ 

Nesta equação, E<sub>θ<sub>a</sub> representa o valor esperado sobre o espaço de incerteza discretizado θ<sub>d</sub>,</sub> θ*d* <sup>σ</sup> é o desvio padrão e *r* é fator de aversão ao risco. Assumindo que as realizações são equiprováveis, a função objetiva aqui utilizada pode ser escrita como segue (Yasari et al., 2013):

$$
\max J_{RO} = \overline{J} - r \sqrt{\frac{1}{N_T - 1} \sum_{i=1}^{N_T} \left( J(x, \theta) - \overline{J} \right)^2}
$$
(4)

Esta função objetivo consiste basicamente de dois componentes: o valor esperado e o desvio padrão da função objetivo desejada.

Uma solução ponderada do risco ótimo que dá bom desempenho para qualquer realização em um dado conjunto é procurada pelos tomadores de decisão na otimização robusta (Yasari et al., 2013). A variável *r* é o fator de aversão ao risco que pondera o *trade-off* entre o valor esperado e o desvio padrão (Yasari, 2013 *apud* Howard, 1971). De acordo com a Eq. (4), um *r* positivo significa que o tomador de decisão é avesso ao risco e um *r* negativo significa que é pró-risco. Neste trabalho é considerado um fator positivo, avesso ao risco.

Como cada avaliação da função objetivo requer uma simulação de cada realização individual, o tempo de simulação para *NT* realizações seria *NT* vezes maior que o tempo necessário para a otimização baseada em uma única realização. Logo, seria bastante custoso usar todas as *NT* realizações na otimização robusta. Então, um esquema de classificação acurado, usado por Yang et al. (2011), Yasari et al. (2013) e Fedutenko et al. (2013), fornece uma ferramenta geoestatística útil para representar bem a incerteza das propriedades do reservatório. Após as *NT* realizações serem cuidadosamente classificadas, um pequeno conjunto de realizações representativas pode ser escolhido para a otimização robusta, designado como:

$$
R_{R} = \{R_{1}, R_{2}, \ldots, R_{NR}\} \in R_{d} = \{R_{1}, R_{2}, \ldots, R_{N_{r}}\} \in \mathcal{R}
$$
\n(5)

Com esse pequeno conjunto de realizações,  $R<sub>R</sub>$ , a função objetivo da otimização robusta pode ser escrita como:

$$
J_{RO} = \overline{J} - r \sqrt{\frac{1}{N_R - 1} \sum_{i=1}^{N_R} \left( J(x, R_i) - \overline{J} \right)^2} \quad \therefore \quad \overline{J} = \frac{1}{N_R} \sum_{i=1}^{N_R} J(x, R_i)
$$
(6)

A função VPL pode ser vista como uma forma de soma ponderada das funções produção acumulada de óleo e injeção acumulada de água.

$$
VPL = f(\mathbf{q}) = \sum_{t=1}^{n_t} \left[ \frac{1}{(1+d)^{\tau_t}} F(\mathbf{q}_t) \right]
$$
(7)

onde  $\mathbf{q} = \left[\mathbf{q}_1^T \ \mathbf{q}_2^T \cdots \mathbf{q}_{n_i}^T\right]^T$  é o vetor das máximas vazões nos poços para todos os ciclos de controle;  $\mathbf{q}_{i} = \left[q_{1,i} \cdots q_{n_{w},i}\right]^{T}$  é o vetor das máximas vazões nos poços no ciclo de controle *t*; *d* é a taxa de desconto e *t* <sup>τ</sup> é o tempo no fim do *t*-ésimo ciclo de controle. O fluxo de caixa no ciclo de controle *t*, que representa a receita do petróleo menos o custo da injeção e da produção de água, é dado por:

$$
F(\mathbf{q}_t) = \Delta \tau_t \left[ \sum_{p \in P} (r_o \cdot q_{p,t}^o - c_w \cdot q_{p,t}^w) - \sum_{p \in I} (c_{wi} \cdot q_{p,t}) \right]
$$
(8)

onde *<sup>t</sup>* ∆τ é o intervalo de tempo do *t*-ésimo ciclo de controle; *P* e *I* são os conjuntos de poços produtores e injetores, respectivamente;  $q_{p}^{\circ}$  $q_{p,t}^o$  e  $q_{p,t}^w$  $q_{p,t}^w$  são as taxas de produção de óleo e água no *p*-ésimo poço produtor no *t*-ésimo ciclo de controle;  $r<sub>e</sub>$  é o preço do óleo;  $c<sub>w</sub>$  e  $c<sub>wi</sub>$  são os custos de produção e injeção de água.

Neste trabalho, as realizações {P10, P20, ..., P90} são usadas de tal forma que a média e o desvio padrão desse conjunto continua o mais próximo possível do conjunto original. Onde P (percentil) significa o percentual que denota o valor de uma variável abaixo da qual certa porcentagem de observação recai. A solução ótima obtida considerando as realizações selecionadas é então propagada no conjunto original das *NT* realizações.

A ferramenta aqui desenvolvida será aplicada há dois modelos de reservatório, o Egg Model (van Essen et al., 2009) e o UNISIM-I-Mod (Pinto, 2014). No primeiro reservatório foi assumido que não existem dados de produção disponíveis para ajuste ao histórico, então, o VPL foi utilizado como um critério de seleção para escolher o conjunto de realizações representativas. No modelo UNISIM, são feitas duas abordagens, a primeira considerando que não há dados de produção disponíveis e a segunda considerando dados de 4 anos de produção.

## **3 ALGORITMO DE OTIMIZAÇÃO**

Nas últimas décadas foram alcançados grandes progressos nos softwares e hardwares computacionais o que melhorou muito a velocidade da simulação de reservatórios. Entretanto, a viabilidade de recursos computacionais continua sendo um fator limitante para vários tipos de otimização de reservatório. O uso de modelos substitutos, tais como Krigagem, RBF, redes neurais, tem sido sugerido para reduzir o número de simulações requeridas na otimização (Afonso et al., 2008; Naidu, 2004; Gutmann, 2001; Forrester et al., 2008).

No presente trabalho, será utilizada uma abordagem de ajuste de dados, que por sua vez dispõe de diversos modelos de ajustamento, dos quais serão aqui utilizadas as funções de base radial (Gutmann, 2001; Forrester, et al., 2008), dado que em estudos anteriores (Pinto, 2014) se mostrou mais adequado ao tipo de problema abordado.

*CILAMCE 2016* 

A estratégia de otimização utilizada é a otimização por aproximação sequencial (SAO), que vai operar sobre o modelo substituto criado, ao invés de se fazer uso das respostas obtidas da simulação real.

### **3.1 Técnica de amostragem**

O primeiro passo para a construção de um modelo substituto baseado no ajuste de dados é a geração de uma amostra de pontos. Estes são locais no espaço de projeto em que os valores da resposta dos modelos de alta fidelidade serão calculados para construir o modelo aproximado. A seleção da amostra é uma etapa muito importante, uma vez que para casos onde a avaliação da função requer um alto custo computacional deve-se procurar um plano de amostragem eficaz, o que significa o número mínimo de pontos que garantirão um modelo substituto com boa precisão.

Neste trabalho foi utilizada a amostragem do hipercubo latino (LHS *– Latin Hypercube Sampling*) (Forrester et al, 2008; Giunta, 2002). Para obter uma amostra LHS, o intervalo de cada dimensão é dividido em *p* subintervalos de igual probabilidade. Para um domínio de projeto com *n* dimensões, este particionamento resulta num total de  $p^n$  subintervalos no domínio. Em seguida, *p* pontos são selecionadas aleatoriamente no domínio de projeto obedecendo certas restrições, tais como: cada ponto é aleatoriamente colocado dentro de um subintervalo do domínio e para cada projeção unidimensional deste ponto só haverá um e apenas um ponto em cada subintervalo.

A aleatoriedade inerente ao processo significa que existe mais de uma possibilidade do arranjo de amostragem atender aos critérios do LHS. Como a amostragem LHS é de natureza estocástica, é aconselhável executar tal programa várias vezes e selecionar a melhor amostra para uso, que consiste em determinar um ∆ como (Keane e Nair, 2005):

$$
\Delta = \sum_{i=1}^{m-1} \left( \sum_{j=i+1}^{m} \frac{1}{\sqrt{(x_j - x_i)^2 + (y_j - y_i)^2}} \right)
$$
(9)

onde *m* é o número total pontos da amostra. A amostra LHS que dá o valor mínimo para ∆ é a amostra selecionada.

### **3.2 Funções de Base Radial**

O método das funções de base radial (RBF) é um meio de aproximar funções multivariáveis em termos de funções mais básicas, de propriedades conhecidas e de mais fácil análise (Forrester, et al., 2008).

Seja  $\hat{f}(\boldsymbol{x})$  uma função de base radial (RBF) da forma (Gutmann, 2001):

$$
\hat{f}(x) = p(x) + \sum_{i=1}^{m} \lambda_i \phi(||x - x_i||), \qquad x \in \mathbb{R}^n
$$
\n(10)

onde  $x^i$  é o iésimo dos  $n_c$  centros das funções de base e  $\phi$  é um vetor contendo os valores das próprias funções de base φ , avaliados na distância Euclidiana entre um ponto *x* e o centro *x'* das funções de base, *r* = ||*x* − *x*<sub>*i*</sub> || . Uma RBF pode ser definida como uma soma ponderada

de translações de uma função básica radialmente simétrica  $\phi$  aumentada por um termo polinomial de baixo grau *p*.

Entre os tipos de RBF, os mais comuns são os seguintes:

$$
Linear - \phi(r) = r
$$

Cúbica - 
$$
\phi(r) = r^3
$$

Splines de Placas Finas (TPS) -  $\phi(r) = r^2 \ln r$ 

Uma vez escolhidas as funções de base radial, é fácil estimar  $\lambda$ . Isso pode ser feito pela condição de interpolação

$$
\hat{f}(\mathbf{x}^{(j)}) = y^{(j)}, \ \ j = 1, \dots, n
$$
\n(11)

Visto que essa equação dá um sistema subdeterminado, ou seja, há mais parâmetros do que dados, as condições de ortogonalidade ou condições laterais, dadas pela Eq. (12), são adicionalmente impostas aos coeficientes  $\lambda = (\lambda_1, ..., \lambda_m)^T$ .

$$
\sum_{i=1}^{m} \lambda_i \pi_j(x_i) = 0, \ \ j = 1, ..., \hat{g}
$$
 (12)

Seja  $\{\pi_1(x), ..., \pi_{\hat{g}}(x)\}\$ a base para polinômios de grau no máximo  $\hat{g}$  e seja  $c = (c_1, \ldots, c_{\hat{g}})$  os coeficientes que dão *p* em termos dessas bases. Então, as equações (11) e (12) podem ser escritas em forma de matriz, como (Wild, et al., 2008):

$$
\begin{pmatrix} A & P \\ P^T & 0 \end{pmatrix} \begin{pmatrix} \lambda \\ c \end{pmatrix} = \begin{pmatrix} F \\ 0 \end{pmatrix}
$$
 (13)

onde  $A_{i,j} = \phi(|x_i - x_j|), i, j = 1, ..., m, P_{i,j} = \pi_j(x_i), i = 1, ..., m, j = 1, ..., \hat{g}$ . Resolvendo o

sistema linear da Eq. (13), são determinados  $c \in \lambda$ , consequentemente  $\hat{f}(x)$  é determinado.

### **3.3 Otimização por Aproximação Sequencial - SAO**

A metodologia SAO decompõe o problema original de otimização em sequências de subproblemas de otimização, confinados dentro de uma sub-região do espaço de projeto inicial.

Um esquema de Região de Confiança (RC) é usado para atualizar o domínio das variáveis de projeto para cada subproblema (iteração do SAO). Matematicamente cada subproblema *k* pode ser definido como:

Minimize 
$$
\hat{f}^k(\mathbf{x})
$$
 (14)  
Subjecto à:  $\hat{g}_i^k(\mathbf{x}) \le 0$ ,  $i = 1, ..., m$   
 $x_i \le x_i^k \le \mathbf{x} \le x_u^k \le x_l$ ,  $k = 0, 1, 2, ..., k_{\text{max}}$  (15)

*CILAMCE 2016* 

*Proceedings of the XXXVII Iberian Latin-American Congress on Computational Methods in Engineering Suzana Moreira Ávila (Editor), ABMEC, Brasília, DF, Brazil, November 6-9, 2016* 

Onde

$$
x_i^k = x_c^k - \Delta^k / 2 \qquad \qquad x_u^k = x_u^k + \Delta^k / 2 \tag{16}
$$

Nas equações (14) e (15),  $\hat{f}^k(x)$  e  $\hat{g}^k(x)$  são respectivamente a funções objetivo e a restrição baseadas no modelo substituto. Sendo  $x_c^k$  o ponto central da RC,  $\Delta^k$  é o tamanho da RC e  $x_i^k$ ,  $x_u^k$  são respectivamente os limites inferiores e superiores da variável de projeto na iteração *k* do SAO (Giunta and Eldred, 2000).

Na Tabela 1 são apresentados os principais etapas implementados na estratégia SAO (Silva, 2010).

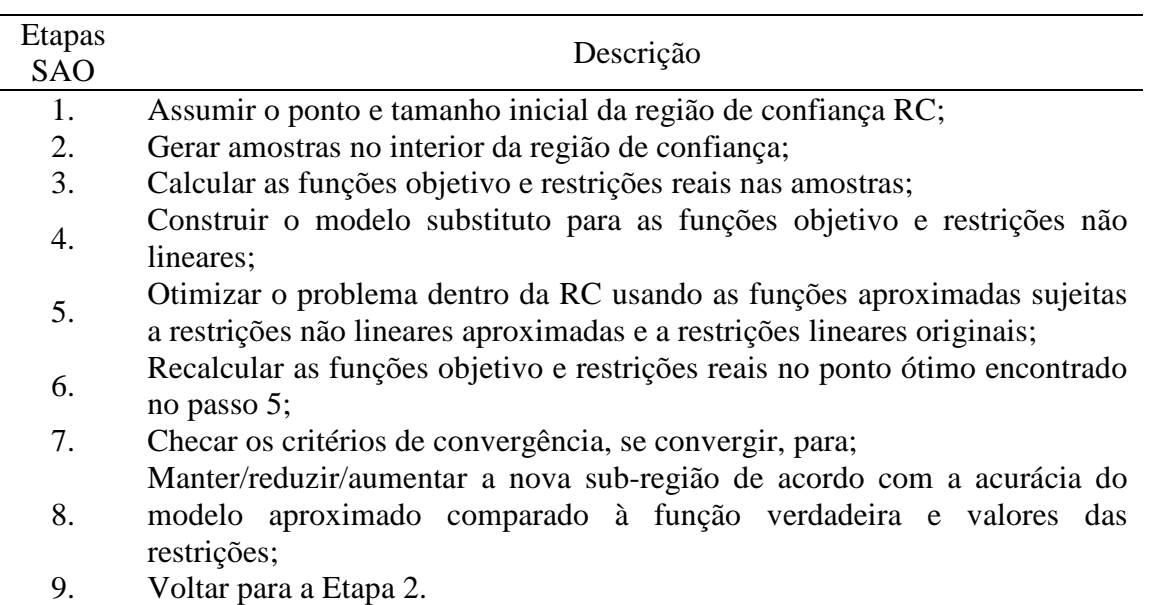

#### **Tabela 1. Etapas da estratégia SAO**

Os critérios de convergência se baseiam no número de iterações consecutivas com melhora na função objetivo, no número total de iterações SAO e no tamanho mínimo da RC.

Para a atualização do tamanho da RC ∆<sup>k</sup> para cada subproblema de otimização, foi considerado o termo de aceitação da função objetivo  $\rho^k$  que controla o tamanho da RC (Guinta & Eldered, 2000). Este parâmetro demonstra a precisão da função substituta no ponto ótimo *<sup>k</sup> x*\* e pode ser calculado como:

$$
\rho^{k} = \min\left(\frac{f(x_{c}^{k}) - f(x_{*}^{k})}{\hat{f}(x_{c}^{k}) - \hat{f}(x_{*}^{k})}, \frac{g(x_{c}^{k}) - g(x_{*}^{k})}{\hat{g}(x_{c}^{k}) - \hat{g}(x_{*}^{k})}\right),\tag{17}
$$

Para o próximo tamanho da RC a atualização segue dessa forma:

$$
\Delta^{k+1} = 0.5\Delta^{k}, \qquad \text{se } \rho^{k} \le 0.25, \n= \Delta^{k}, \qquad \text{se } 0.25 < \rho^{k} < 0.75 \text{ ou } \rho^{k} > 1.25, \n= 2\Delta^{k}, \qquad \text{se } 0.75 \le \rho^{k} \le 1.25.
$$
\n(18)

A próxima iteração  $x_c^{k+1}$  é obtida de acordo com

$$
x_c^{k+1} = x_*^k, \quad \text{se } \rho^k > 0,
$$
  
= 
$$
x_c^k, \quad \text{se } \rho^k \le 0.
$$
 (19)

### **4 CASOS DE ESTUDO**

As metodologias apresentadas anteriormente são aplicadas a dois modelos de reservatório, o modelo Egg (van Essen et al., 2009) e UNISIM-I-Mod (Pinto, 2014).

#### **4.1 Modelo Egg**

O primeiro modelo de reservatório considerado neste trabalho é baseado no modelo sintético proposto por van Essen et al. (2009), também utilizado por Yasari et al. (2015). Consiste em um reservatório óleo/água para um caso de injeção de água, possui 8 poços injetores e 4 poços produtores, como pode ser visto na Figura 1. O horizonte de tempo considerado é de 10 anos (3600 dias). Na Tabela 2 são apresentadas as propriedades do reservatório. As condições operacionais para os poços são apresentadas na Tabela 3. O reservatório é altamente heterogêneo, possui um conjunto de 100 realizações que são utilizadas para capturar as incertezas da permeabilidade. Como a premissa principal é de não haver dados de produção, todas as realizações geradas são consideradas equiprováveis.

As vazões nos poços em diferentes tempos ao longo da simulação são as variáveis de controle do problema. Para isto, o controle da vazão dos poços a cada intervalo de tempo é feito através do rateio em relação a capacidade de produção do grupo ao qual os poços estão ligados. Logo, as variáveis de controle *x* são dadas por:

$$
x_{p_p,t} = \frac{q_{p,t}}{Q_{t,\text{max}}}, \ p \in P; \ x_{p_t,t} = \frac{q_{p,t}}{Q_{\text{inj},\text{max}}}, \ p \in I.
$$
 (20)

onde *qp,t* é a vazão máxima do poço *p* (produtor (*P*) ou injetor (*I*)) no intervalo de tempo *t*, *Ql*. max é a vazão de produção total máxima de líquidos permitida para a plataforma, *Qinj*. max é a vazão de injeção total máxima de água permitida para a plataforma.

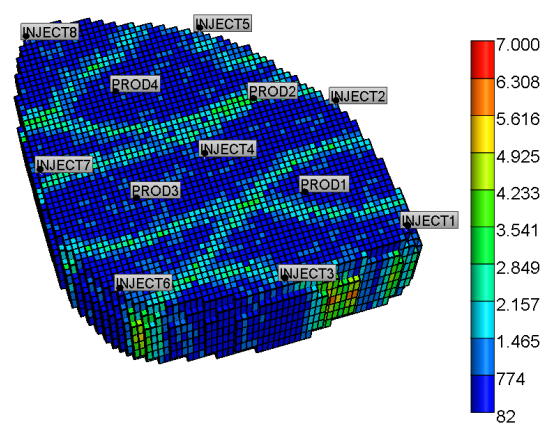

**Figura 1. Campo de Permeabilidade do modelo Egg** 

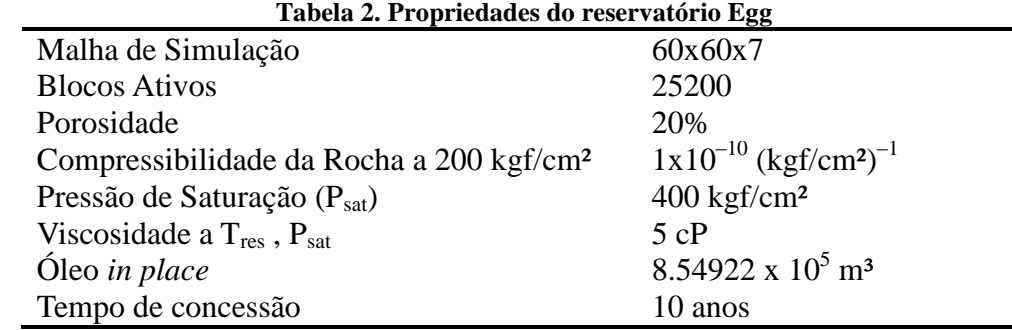

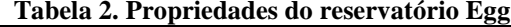

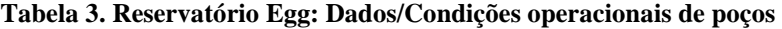

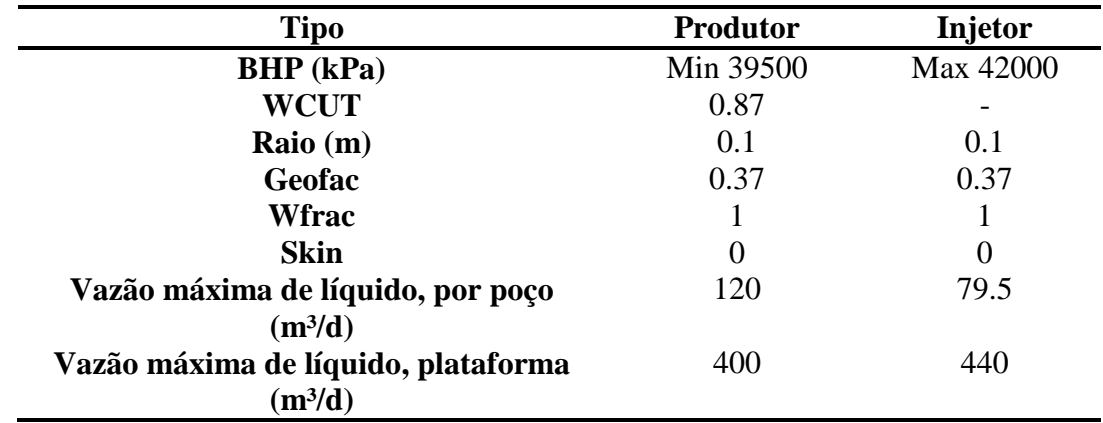

O fator de risco *r* da Eq. (6) foi adotado 0.5 (Yasari & Pishvaie, 2015), sendo então considerado um fator avesso ao risco.

Foram consideradas três estratégias de produção diferentes, seguindo as abordagens propostas por van Essen et al. (2009) e Yasari et al. (2013), são elas: Controle Reativo, Otimização Nominal e Otimização robusta.

A performance de cada estratégia é avaliada usando a função objetivo VPL, da Eq. (7), e mostrada através de *boxplot* (ou diagrama de caixa), mostrado na Figura 2, onde o eixo vertical representa a função de interesse, no caso o VPL, e o eixo horizontal um fator de interesse, a caixa do diagrama contém a mediana (Q2), traço vermelho, o quartil inferior (Q1), onde 25% das observações são menores que Q1, e o quartil superior (Q3), onde 75% das observações são menores que Q3. A Figura 6 apresenta o *boxplot* destas três abordagens para o modelo Egg. Os dados econômicos necessários para o cálculo do VPL são mostrados na Tabela 4.

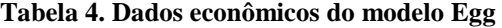

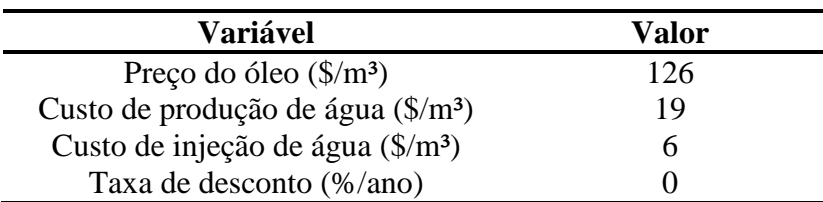

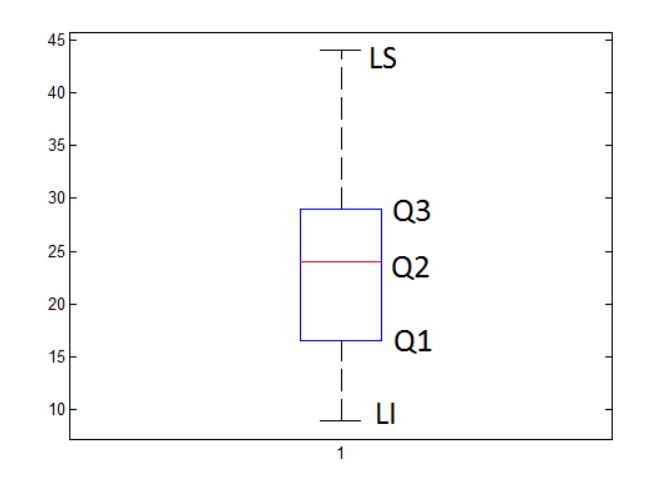

**Figura 2. Boxplot** 

**Controle Reativo (CR)**: Técnica largamente utilizada na indústria devido à sua simplicidade, robustez e independência do modelo de reservatório (Krogstag, 2015). É uma heurística simples e intuitiva para operar poços produtores e injetores. Consiste em fixar as vazões dos poços produtores na máxima vazão permitida ou na mínima pressão de fundo de poço (BHP) permitida. Poços injetores também podem ter as máximas vazões fixadas, ou as máximas pressões fixadas, dependendo de qual dessas variáveis é utilizada como controle, neste trabalho é utilizada a vazão de líquidos. Além disso, é comum fechar poços produtores quando alguma condição é atendida, geralmente quando o corte d'água (WCUT) excede um limite especificado.

O controle reativo é aplicado a cada uma das 100 realizações disponíveis. Com a produção de óleo e água obtida junto com a injeção de água é calculado o VPL de cada realização. O histograma do controle reativo para esse caso é mostrado na Figura 3.

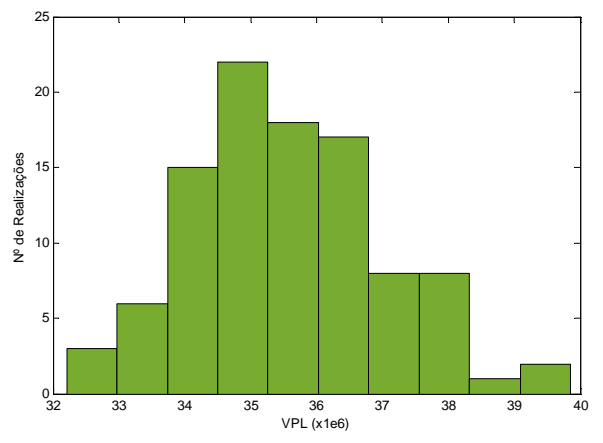

**Figura 3. Histograma do VPL do caso controle reativo** 

**Otimização Nominal (ON):** Consiste na otimização determinística de uma das realizações e posterior propagação do resultado obtido às *N<sup>t</sup>* realizações. Neste caso, inicialmente é escolhida uma das 100 realizações, como neste exemplo não há informação de dados de produção para fazer o ranqueamento das realizações, todas elas são consideradas equiprováveis. Foi encontrada a realização correspondente à P50, mostrada na Figura 4. Em seguida é realizada uma otimização utilizando a realização escolhida, tendo o VPL como função objetivo a ser maximizado e os controles de vazão dos poços produtores e injetores

como variáveis de projeto, uma vez obtido o controle de vazões ótimo, essas vazões são propagadas em todas as 100 realizações.

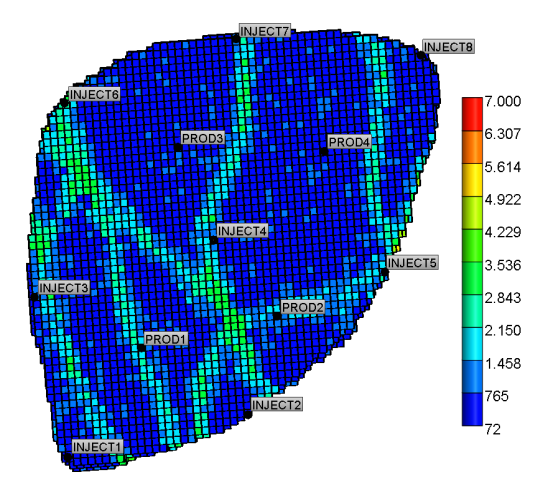

**Figura 4. Campo de Permeabilidade da realização correspondente à P50, utilizada na otimização nominal.** 

**Otimização Robusta (OR)**: abordagem de otimização em que considera todas as realizações, como explicado no tópico 2 deste trabalho. Inicialmente é feito um ranqueamento das realizações em função do VPL, onde foram tomadas 9 realizações correspondentes ao P10, P20, ..., P90 do VPL (Yasari et al. (2015)) do caso do controle reativo, mostradas na Figura 5. Em seguida é realizada uma otimização tendo como função objetivo a Eq. (6), que reúne a média e o desvio padrão das 9 realizações escolhidas na etapa do ranqueamento, as variáveis de projeto não se alteram, continuam sendo o rateio de vazões dos poços produtores e injetores. Com o resultado da otimização, procede-se da mesma forma que a otimização nominal, propaga-se o controle ótimo nas 100 realizações, onde é calculado o VPL e é obtido o *boxplot* 3 da Figura 6. Como aponta Yasari et al. (2013), a principal vantagem desse tipo de otimização robusta, que utiliza o ranqueamento, comparado ao que usa todas as realizações (van Essen et al., 2009) é o menor tempo de processamento. A média e desvio padrão do VPL do conjunto de dados original e reduzido pelo ranqueamento são apresentados na Tabela 5, como pode ser observado, são similares.

Os resultados do controle reativo, da otimização nominal e da otimização robusta são mostrados na Figura 6 como boxplot e na Figura 7 como histograma. Em comparação com o controle reativo, ambas as técnicas de otimização, nominal e robusta, foram bem sucedidas. Mas, percebe-se que a otimização nominal obteve resultados superiores à otimização robusta, tanto os menores quanto os maiores valores do VPL da ON ficaram acima dos respectivos menores e maiores valores do VPL da OR. Isso pode ser atribuído à escolha do subconjunto de realizações representativas para a otimização robusta.

No entanto, ao escolher um conjunto a partir do ranqueamento das soluções provenientes de uma otimização nominal, o resultado da otimização robusta é visivelmente melhor que aquele obtido do ranqueamento do controle reativo, como pode ser verificado através da Figura 8. É preciso então escolher com cuidado o subconjunto de realizações representativo. É possível verificar tanto um aumento na média do VPL quanto um achatamento dos valores máximo e mínimo, desconsiderando os valores discrepantes (outliers), o que representa uma diminuição na variabilidade dos resultados. Executando uma otimização robusta com o fator de risco r=0, pode ser visto, na Figura 9, que a mediana permanece praticamente a mesma

enquanto o desvio padrão é maior, como esperado, visto que o fator de risco pondera o desvio padrão da função objetivo da Eq. (6).

Uma comparação dos histogramas das otimizações robustas aqui utilizadas é mostrada na Figura 10, onde mostra a eficiência da escolha do subconjunto de realizações a partir da otimização nominal, barras azuis e vermelhas, em relação à escolha a partir do controle reativo, barras verdes.

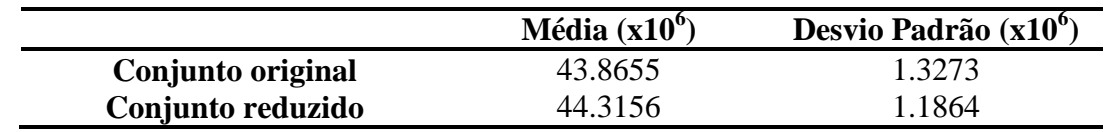

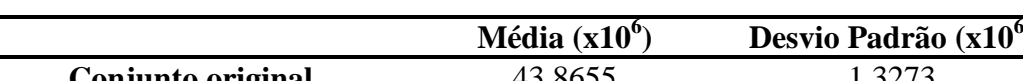

**Tabela 5. Média e desvio padrão do VPL dos conjuntos original e reduzido** 

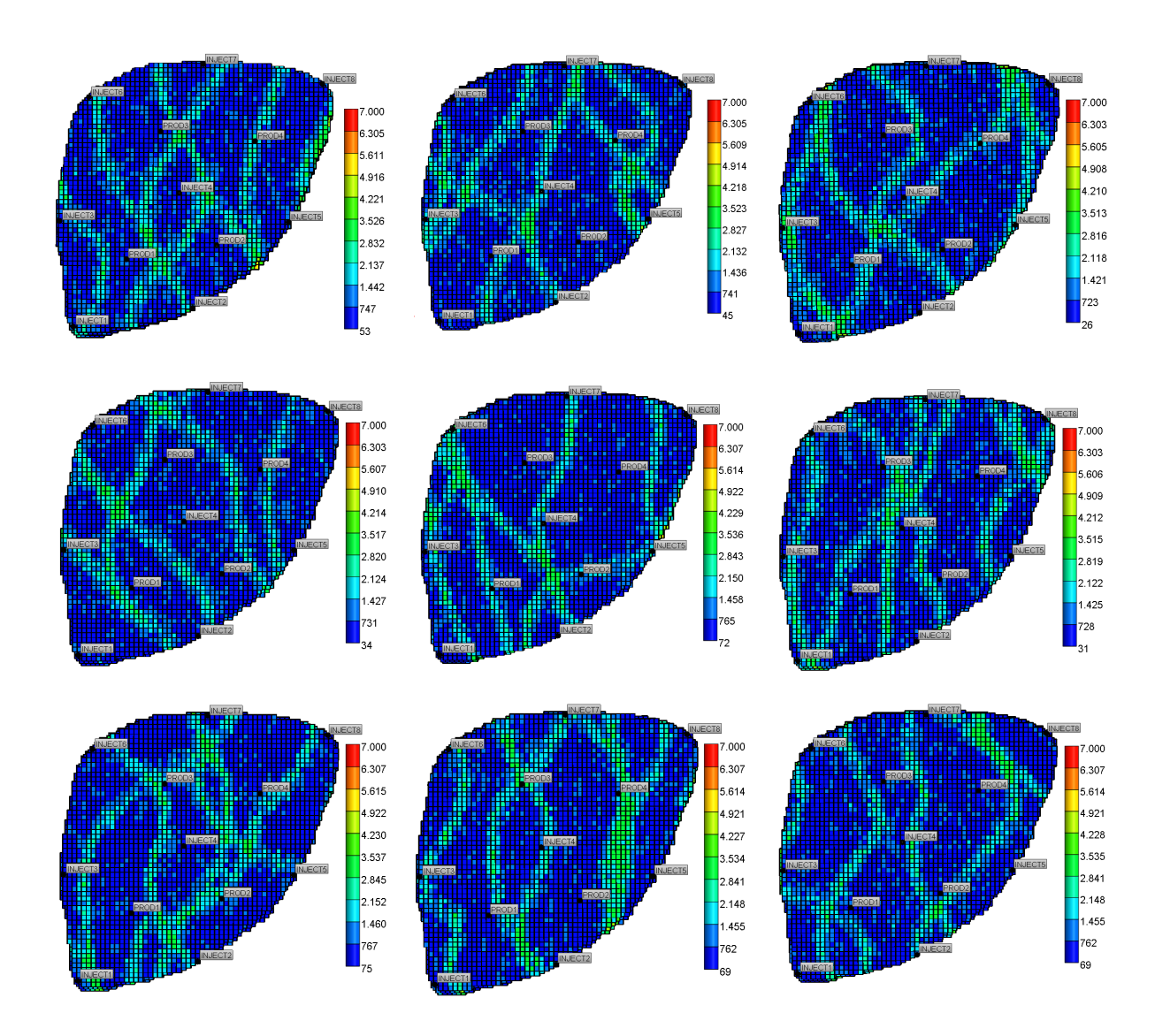

**Figura 5. Campos de Permeabilidade das realizações P10,..., P90, utilizadas na otimização robusta.** 

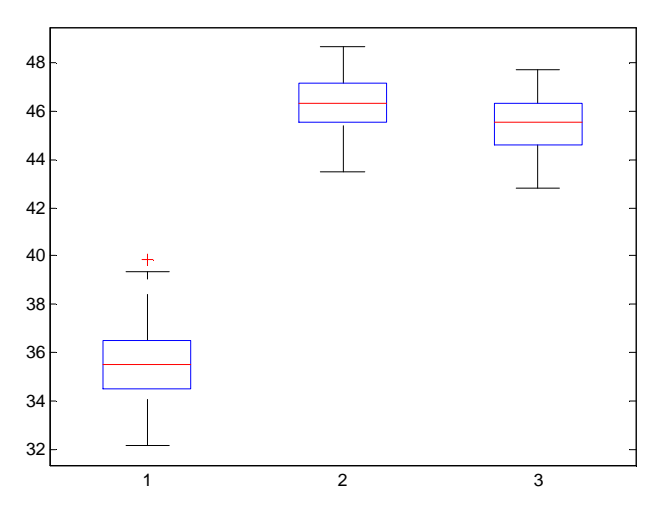

**Figura 6. Boxplot do VPL (M\$) dos casos: 1-Controle Reativo; 2-Otimização Nominal; 3-Otimização Robusta** 

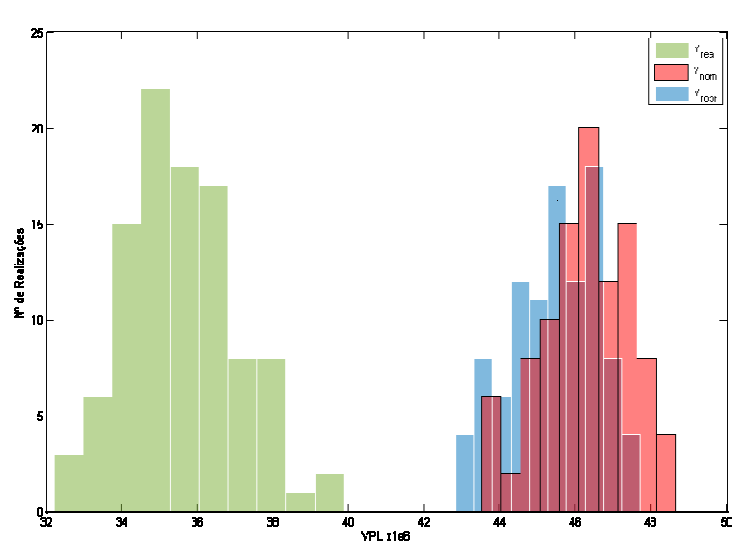

**Figura 7. Histograma do VPL da otimização robusta (azul), do controle reativo (verde) e da otimização nominal (vermelho)** 

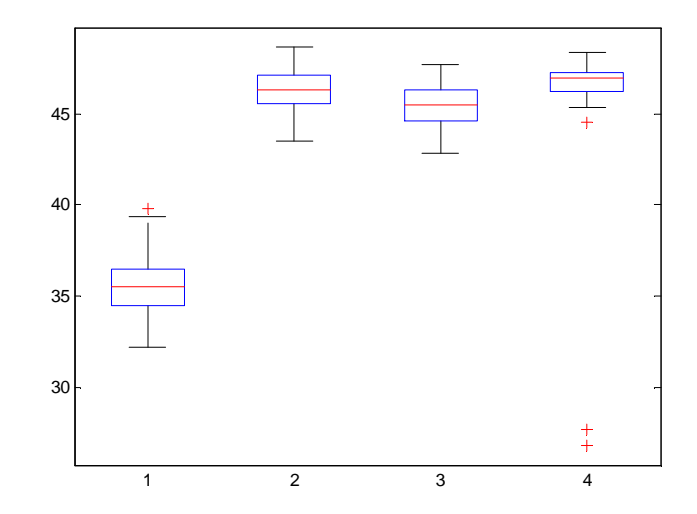

**Figura 8. 1-Controle Reativo; 2-Otimização Nominal; 3-Otimização Robusta a partir do ranqueamento do Controle Reativo; 4-Otimização Robusta a partir da Otimização Nominal** 

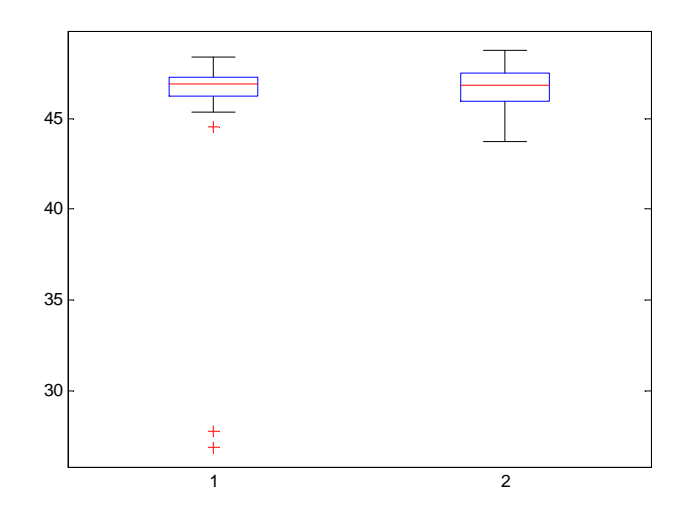

**Figura 9. Otimização Robusta a partir da Otimização Nominal. 1, r = 0.5; 2, r=0.** 

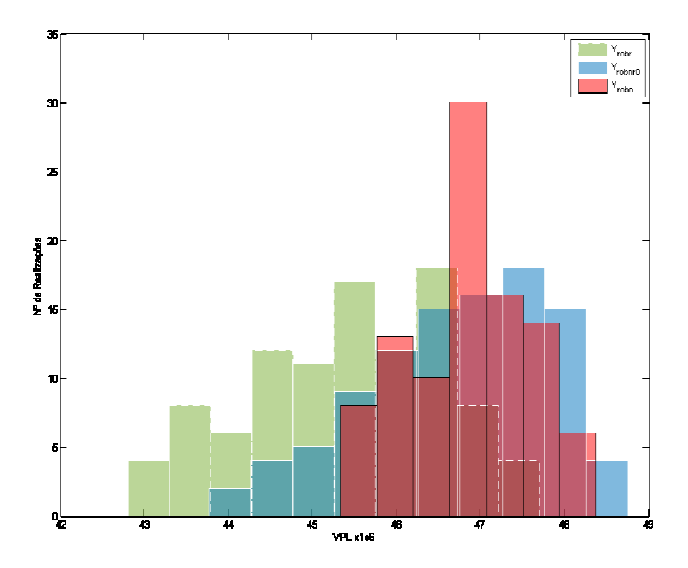

**Figura 10. Histograma do VPL da otimização robusta a partir dos seguintes ranqueamentos: controle reativo, verde; otimização nominal com r = 0.5, vermelho; otimização nominal com r = 0, azul.** 

#### **4.2 Modelo UNISIM\_I\_MOD**

O modelo de simulação, mostrado na Figura 11, foi construído a partir do modelo denominado UNISIM-I\_AD (Gaspar, et al., 2013). Os quatro primeiros poços produtores e todos os poços injetores foram abertos a partir da data inicial (31/05/2013) com intervalo de abertura de 30 dias, iniciando pelos poços produtores. Os dois últimos poços produtores, PROD5 e PROD6, foram abertos simultaneamente após os quatro primeiros anos de produção. O tempo de exploração é de até 30 anos (01/06/2043).

Características do reservatório são apresentadas na Tabela 6. As condições operacionais para os poços são apresentadas na Tabela 7, e os dados econômicos para o cálculo do VPL são apresentados na Tabela 8. A configuração de vazões máxima adotada para os poços produtores foi de 1500 m³/dia e para os poços injetores de 5000 m³/dia, o campo dos poços produtores teve a vazão de líquidos limitada em 9000 m³/dia e o campo dos poços injetores

*CILAMCE 2016* 

em 13500 m³/dia que corresponde a 1,5 vezes a vazão de líquidos do campo dos poços produtores. Com essa configuração as variáveis dos poços produtores assumem valores no intervalo  $0,001 \le x_{p,t} \le 0,167$  e as variáveis ligadas aos poços injetores assumem valores no intervalo  $0,001 \le x_{p,t} \le 0,37$ .

O reservatório é altamente heterogêneo, com baixas e altas zonas de permeabilidade, como pode ser observado na Figura 11. Um conjunto de 500 cenários geológicos equiprováveis do reservatório foi disponibilizado (Gaspar, et al., 2013) e representa a variedade de possíveis estruturas geológicas.

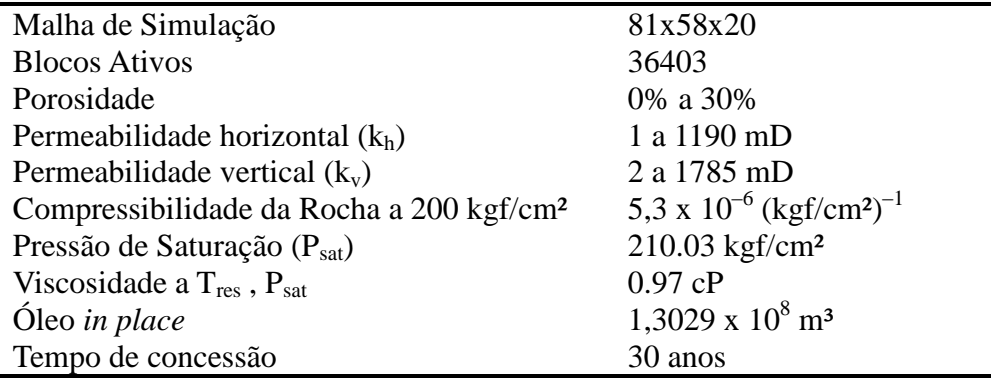

#### **Tabela 6. Características do Reservatório UNISIM**

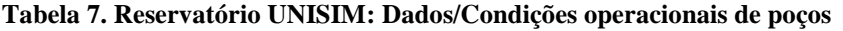

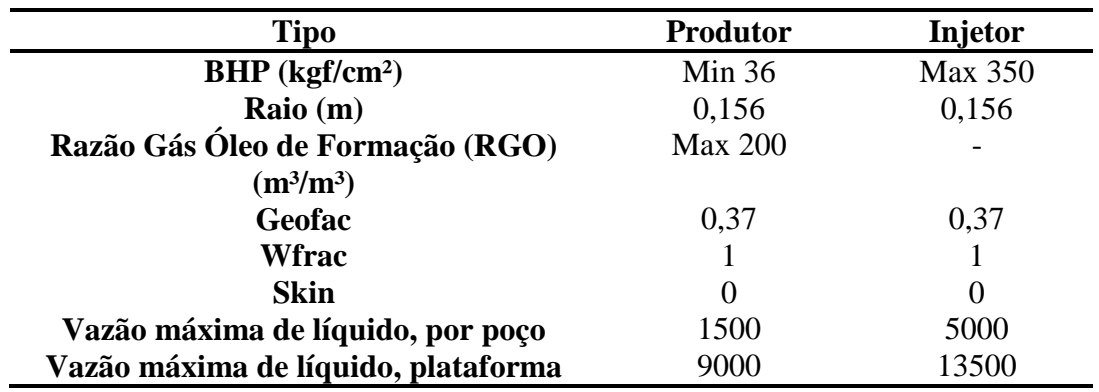

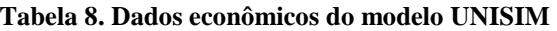

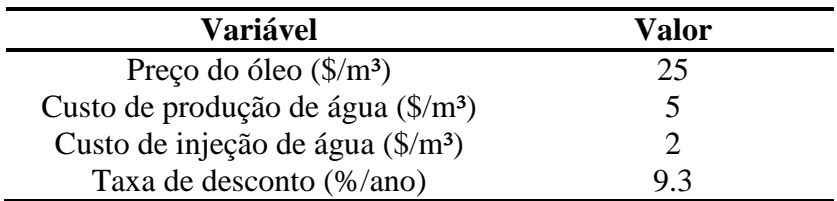

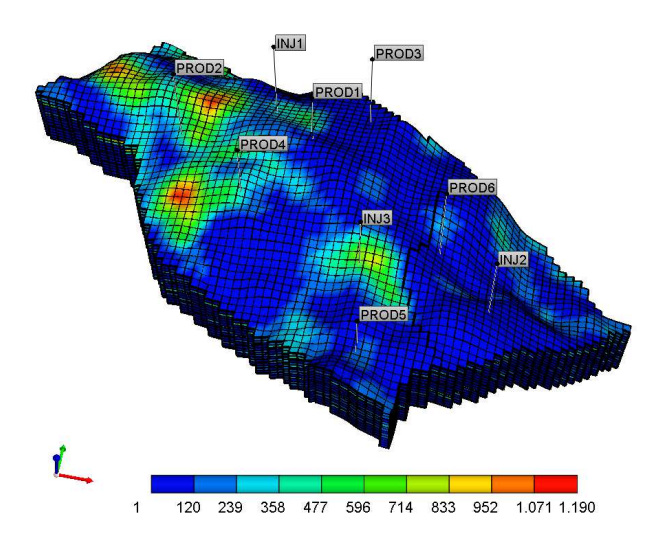

**Figura 11. Reservatório UNISIM: Mapa de Permeabilidade e locação dos poços da primeira realização do conjunto de 500 realizações.** 

As otimizações feitas com este modelo segue a mesma metodologia adotada no modelo Egg, anteriormente descrito.

 A otimização nominal foi feita utilizando-se a realização correspondente ao P50. Para a otimização robusta foram utilizados os P10, P20, ..., P90 das realizações a partir do VPL do controle reativo, e a Eq. (6) como função objetivo. A Figura 12 apresenta o *boxplot* do modelo UNISIM. Nesta figura, pode ser observado que a otimização robusta foi muito melhor em relação ao caso nominal, o limite inferior do resultado da otimização robusta superou o quartil superior (Q3) do caso nominal. A Figura 13 mostra os histogramas do controle reativo em barras verdes, da otimização nominal em barras azuis, e o histograma da otimização robusta em barras vermelhas.

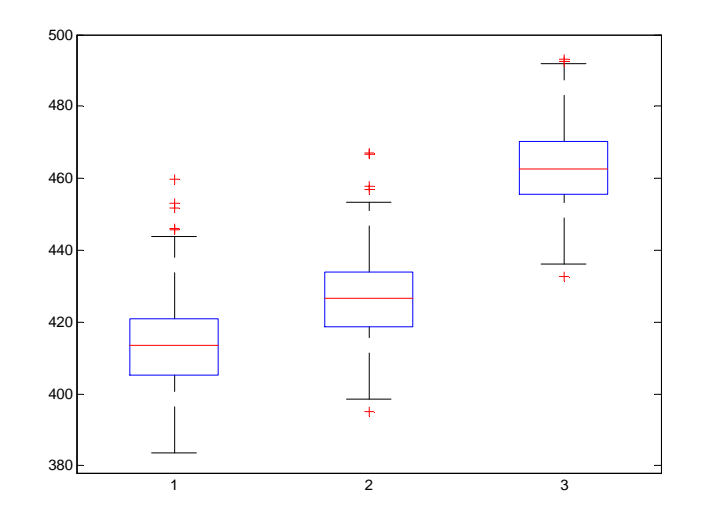

**Figura 12. Boxplot do VPL (M\$) do reservatório UNISIM, casos: 1-Controle Reativo; 2-Nominal; 3 - Robusto** 

Uma melhora nos resultados da otimização robusta pode ser encontrada fazendo o ranqueamento a partir do resultado da otimização nominal, desta forma, as realizações são tomadas a partir de um controle de vazões ótimo. O resultado é mostrado na Figura 14, *boxplot* 2.

Um terceiro caso foi estudado e consiste em utilizar dados de histórico de produção disponíveis para o reservatório UNISIM. Foi realizado um ranqueamento a partir da diferença entre os dados de produção e os dados observados das 500 realizações, a métrica utilizada foi a diferença dos mínimos quadrados dos dados de produção acumulada de óleo dos poços produtores PROD1 a PROD4 nos primeiros 4 anos de produção, o resultado é mostrado na Figura 14, *boxplot* 3. Percebe-se que o resultado foi igual ao caso do ranqueamento anterior, feito a partir da otimização nominal, pode-se concluir que a utilização do histórico de produção no ranqueamento apresentou a mesma importância de uma otimização na determinação de quais realizações utilizar como representativas. Histogramas associados aos resultados da otimização robusta utilizando os três procedimentos mencionados são mostrados na Figura 15.

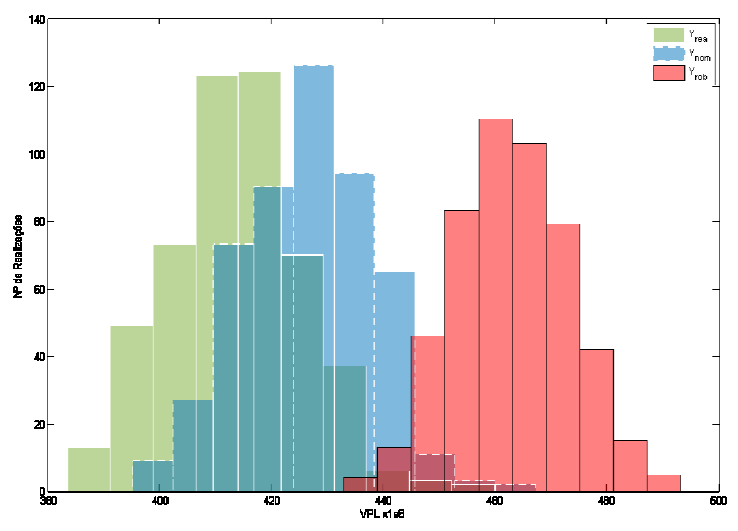

**Figura 13. Histograma do controle reativo (verde), da otimização nominal (azul) e da otimização robusta (vermelho) do caso UNISIM** 

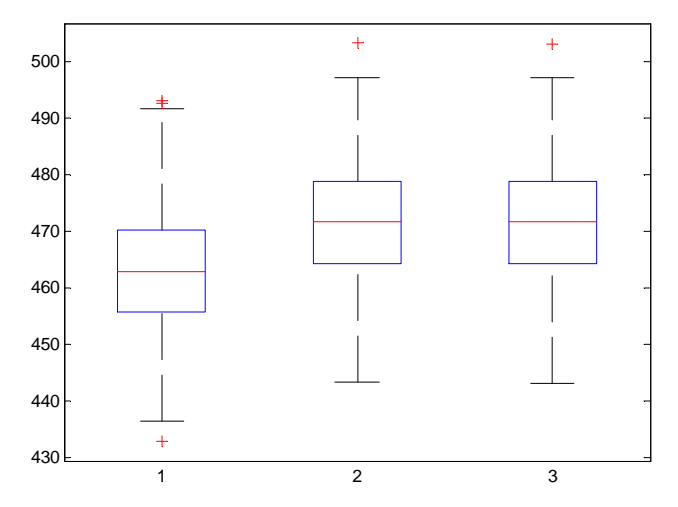

**Figura 14. Box plot do VPL (M\$) do reservatório UNISIM, casos Robusto a partir: 1 do Controle Reativo; 2- da Otimização Nominal; 3- do histórico de produção** 

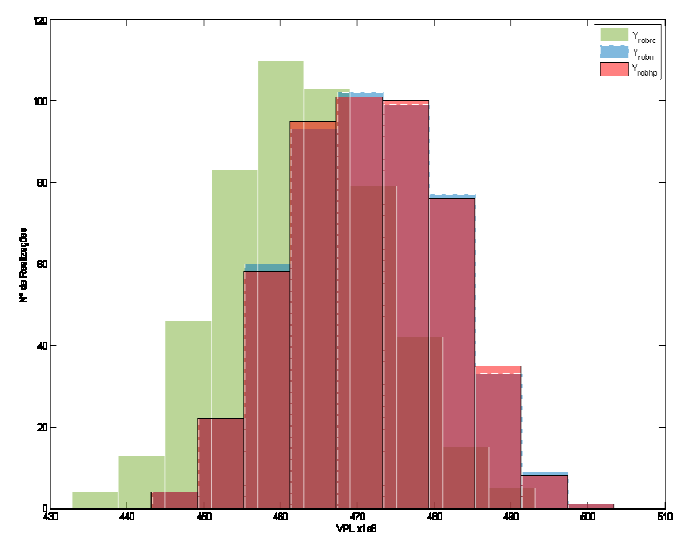

**Figura 15. Histogramas da otimização robusta do caso UNISIM a partir: verde - do Controle Reativo; azul - da Otimização Nominal; vermelho - do histórico de produção** 

# **5 CONCLUSÕES**

Um processo eficiente de otimização da produção na presença de incerteza geológica foi apresentado e aplicado com sucesso em problemas da literatura.

A estratégia de classificação para selecionar as realizações do subconjunto representativo foi muito eficaz para as estatísticas de cálculo necessário para a otimização robusta.

Otimização baseada em um subconjunto de realizações foi realizada de forma mais eficiente devido à redução nas simulações executadas durante as avaliações das estatísticas necessárias para a avaliação da função.

A estratégia se seleção dos subconjuntos de realizações interfere na otimização robusta.

No segundo caso estudado, na otimização robusta, observou-se que o histórico de produção, utilizado para escolher as realizações, teve a mesma influência que a otimização nominal, também utilizada para escolher as realizações.

Para melhorar a eficiência computacional, é aconselhável utilizar modelos substitutos.

### *Agradecimentos*

Os autores agradecem o suporte financeiro do CNPq, da fundação CMG e da rede temática SIGER da Petrobrás.

## **REFERÊNCIAS**

Afonso, S. M., Horowitz, B., & Wilmersdorf, R. B., 2008. Comparative Study of Surrogate Models for Engineering Problems. ASMO-UK (Association for Structural and Multidisciplinary Optimization in the UK), Bath, UK.

Bertsimas, Dimitris, Brown, D. B., & Caramanis, C., 2011. Theory and applications of robust optimization.

Capolei, A., Suwartadi, E., Foss, B., & Jørgensen, J. B., 2013. Waterflooding optimization in uncertain geological scenarios. *Computational Geosciences*, 17(6), 991-1013.

Computer Modeling Group LTD., 2006. IMEX: User ́s Guide. . Calgary – Canada.

Fedutenko, E., Yang, C., Card, C., & Nghiem, L., 2013. Optimization of SAGD Process Accounting for Geological Uncertainties Using proxy Models. *Presented at GeoConvention 2013: Integration*, Calgary, Alberta.

Forrester, A., Sobester, A., & Keane, A., 2008. Engineering Design Via Surrogate Modelling: A Practical Guide. 228 p. Chichester: Wiley, ISBN 0470060689.

Gaspar, A. T., Santos, A., & Schiozer, D., 2013. *Caso de Estudo para Seleção de Estratégia de Explotação de Reservatório Baseado no Campo UNISIM-I.* Campinas: Unicamp.

Giunta, A., 2002. Use of Data Sampling, Surrogate Models, and Numerical Optimization in Engineering Design. Paper AIAA-2002-0538 in Proceedings of the 40th AIAA Aerospace Sciences Meeting and Exhibit, Reno, NV.

Giunta, A., & Eldred, M., 2000. Implementation of a Trust Region Model Management Strategy in the DAKOTA Optimization Toolkit. 8th AIAA/USAF/NASA/ISSMO Symposium on Multidisciplinary Analysis and Optimization. AIAA-2000-4935. Long Beach, CA.

Gutmann, H. M., 2001. A Radial Basis Function Method for Global Optimization. *Journal of Global Optimization* , 201–227.

Keane, A. J., & Nair, P. B., 2005. Computational Approaches for Aerospace Design: The pursuit of Excellence. 602 p. Hoboken: John Willey & Sons Inc., ISBN 0470855401.

Krogstag, J.A., 2015. Control-Switching Strategies for Reservoir Water-Flooding Management. Master Project.

Naidu, S. L., 2004. Neural Network Surrogate Model For Multidisciplinary Design Optimization. M. Tech. Dissertation, Indian Institute of Technology.

Pinto, J. W., 2014. Uso da Otimização Sequencial Aproximada a Problemas Uni e Multiobjetivos de Gerenciamento de Reservatórios. *Dissertação de Mestrado*. Universidade Federal de Pernambuco, Recife, PE.

Silva, M. F., 2010. Estratégias de Aproximação para a Otimização Estrutural. *Dissertação de Mestrado* . Universidade Federal de Pernambuco, Recife, PE.

Van Essen, G. M., Zandvliet, M., Van den Hof, P., Bosgra, O., & Jansen, J., 2009. Robust waterflooding optimization of multiple geological scenarios. *SPE 102913-PA. SPE J. 14 (1)* , 202–210.

Wild, S. M., Regis, R. G., & Shoemaker, C. A., 2008. ORBIT: Optimization by Radial Basis Function Interpolation in Trust-Regions. Cornell University, Technical Report: #ORIE-1459, To appear in SIAM Journal on Scientific Computing.

Yasari, E., Pishvaie, M. R., Khorasheh, F., Salahshoor, K., & Kharrat, R., 2013. Application of multi-criterion robust optimization in water-flooding of oil reservoir. *Journal of Petroleum Science and Engineering* , 109, 1-11.